Universidad Complutense de Madrid

#### Evolución de Variables Cataclísmicas en Cartografíados de gran campo

Javier Abril Ibáñez Director: Alessandro Ederoclite

 $-1$ 

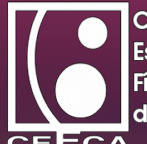

m

#### Variables Cataclísmicas

- Sistemas binarios
	- Enana blanca
	- Enana roja
- Geometría Roche
- Disco de acreción
	- Transferencia de masa

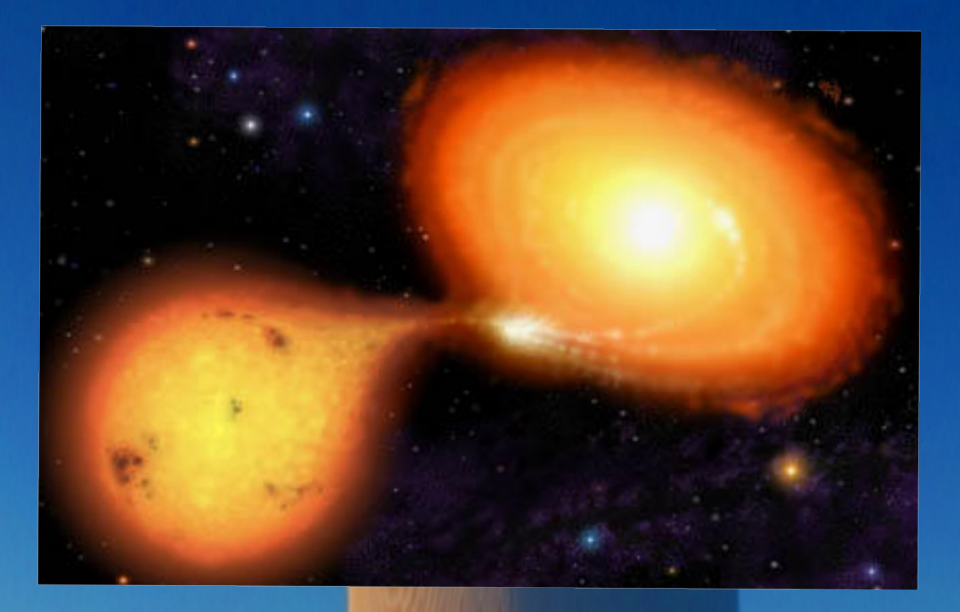

m

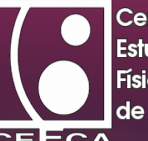

#### Variables Cataclísmicas

Propiedades espectrales

- **Enana blanca** 
	- Aproximación cercana a cuerpo negro.
	- Se caracteriza por la anchura de sus lineas de absorción.
- Enana roja
	- Significante principalmente en el rojo e infrarrojo.
- VC HS 0220+0603, "Dwarf Nova" de baja transferencia de masa.
- CVs, amenudo detectadas en búsqueda de Quasar. (Gaensicke 2005)

**CALL PRODUCTS** 

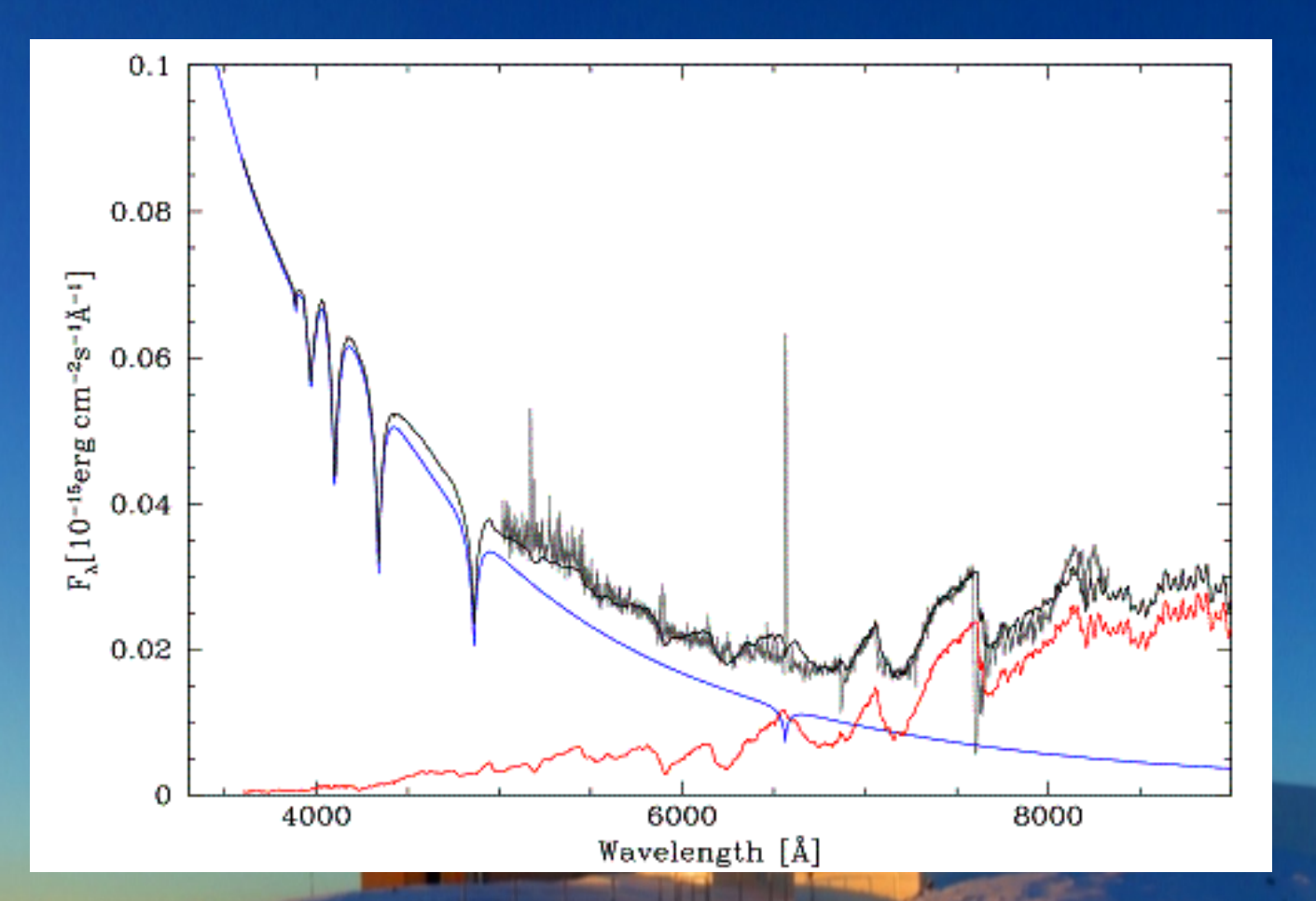

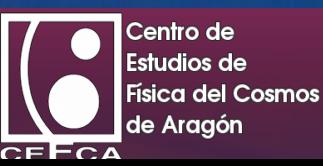

#### Quasars

- Núcleos Galácticos Activos (AGN).
- Millones de veces más brillantes que las estrellas.
- Sus espectros observados dependen de su corrimiento al rojo o redshift.

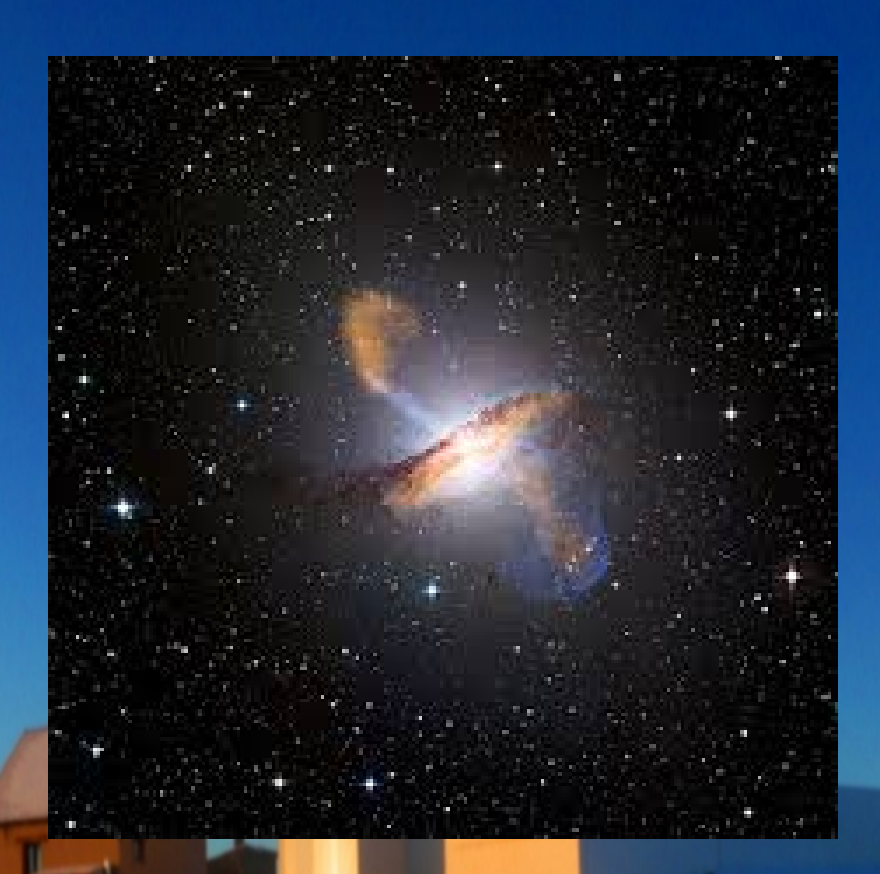

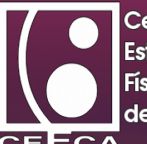

## CEFCA/OAJ

Telescopio JAST/T80

• Telescopio dedicado al projecto J-PLUS.

**CALL 2019** 

- Montura alemana ecuatorial.
- Óptica Ritchey-Chrétien.
- Campo de visión de 1,7 grados.
- Apertura de 0.82m.

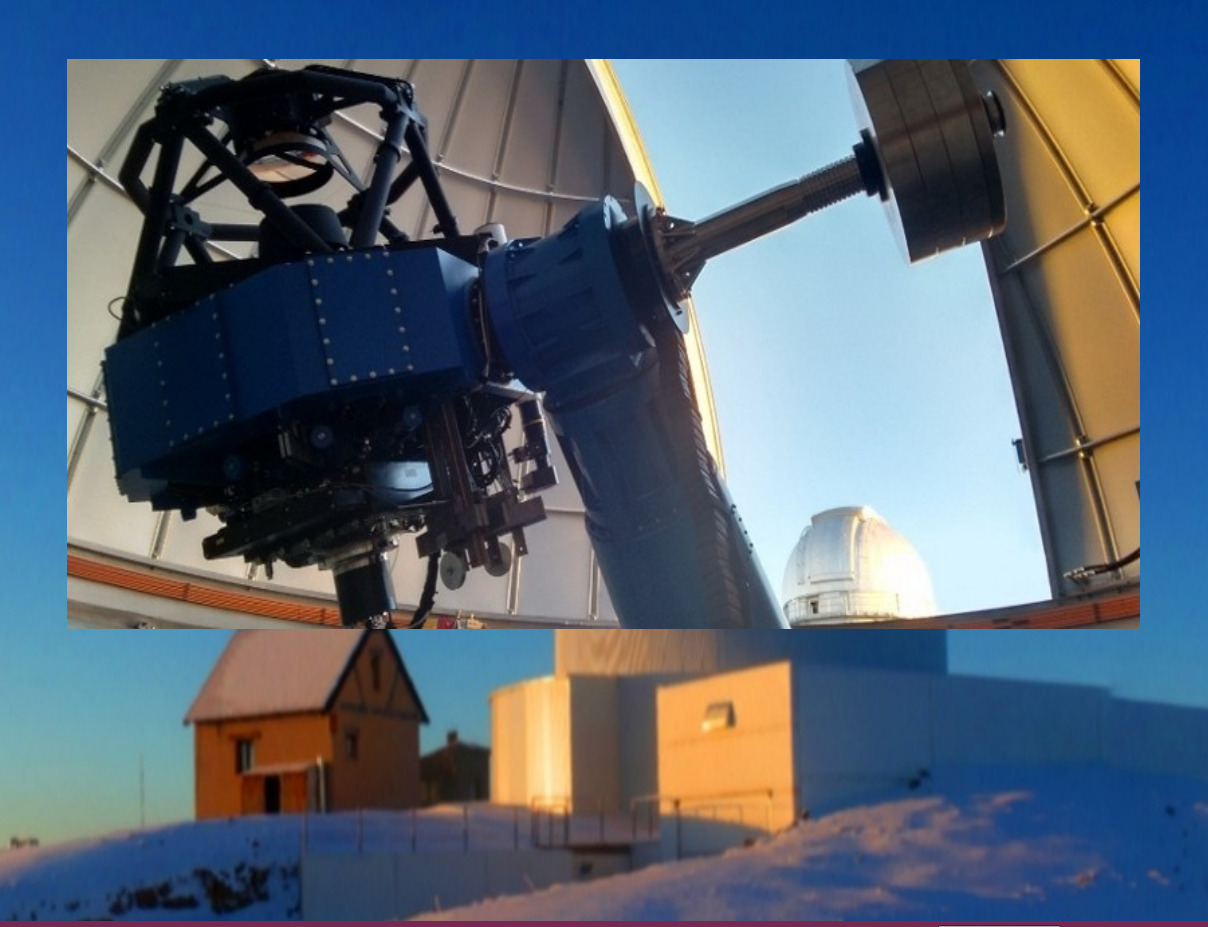

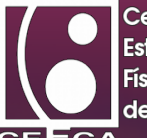

## CEFCA/OAJ

#### J-PLUS

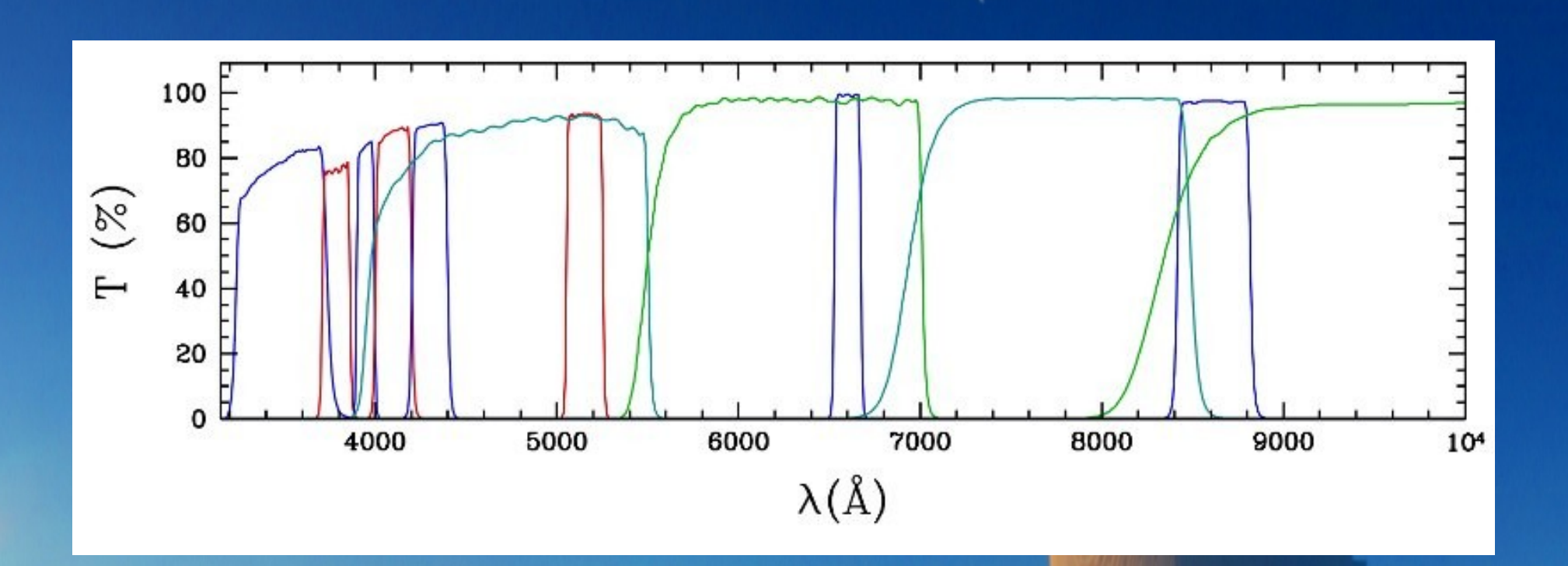

● Observará 8500 grados cuadrados en 5 años.

**College Avenue** 

• 12 filtros, 5 de banda ancha y 7 de banda estrecha.

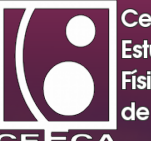

m

## Comparación de espectros

- Comparación de espectros:
	- Quasar a redshift 0
	- Variable Cataclísmica de alta transferencia de masa.
	- Variable Cataclísmica de baja transferencia de masa.

 $-1 - 1 - 1$ 

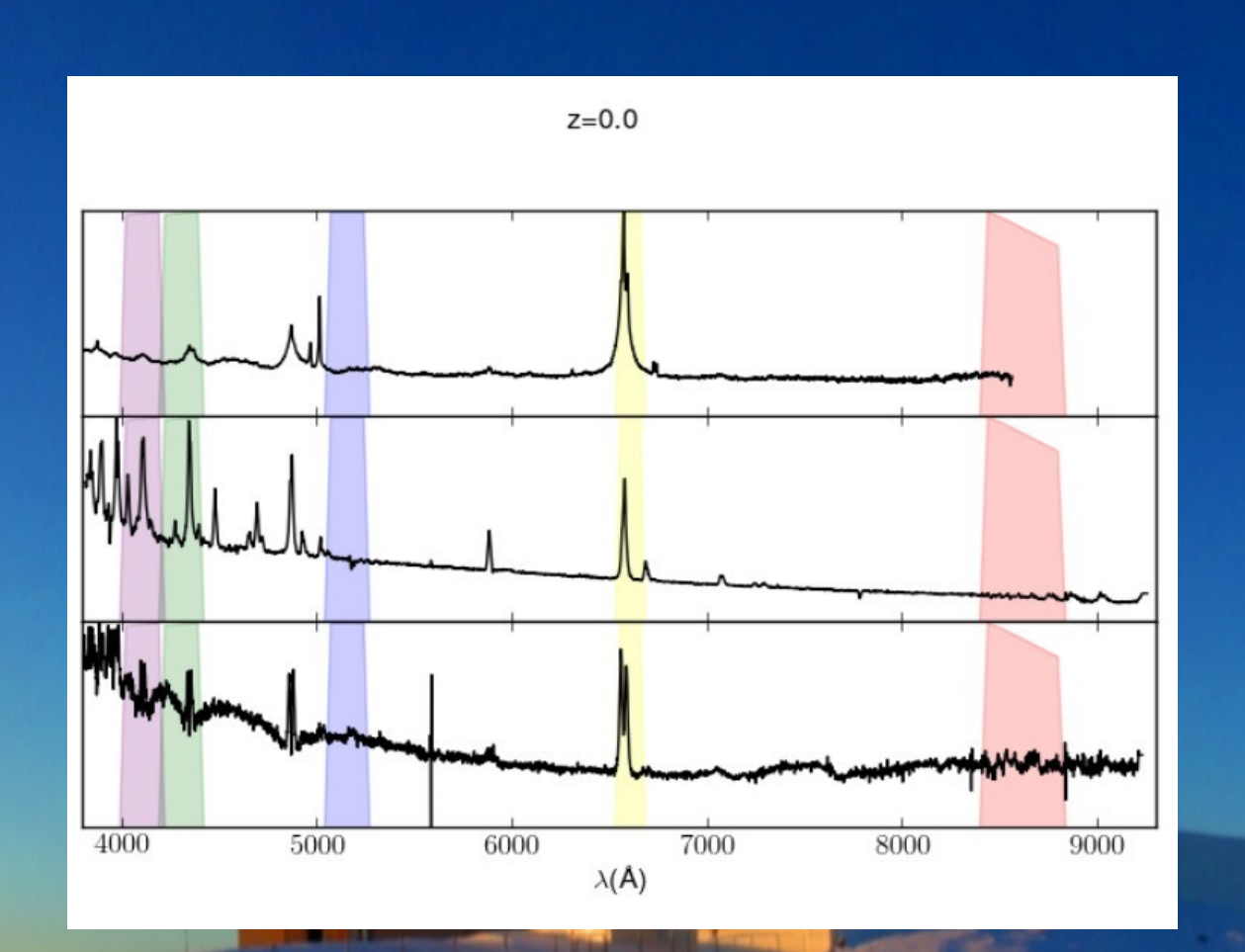

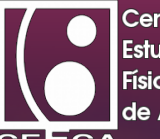

# Comparación de espectros

- Quasar a redshift 0.3.
- Hβ es detectada en el filtro J0660.

**STATISTICS** 

 $\cdot$  Hα en el filtro J0861.

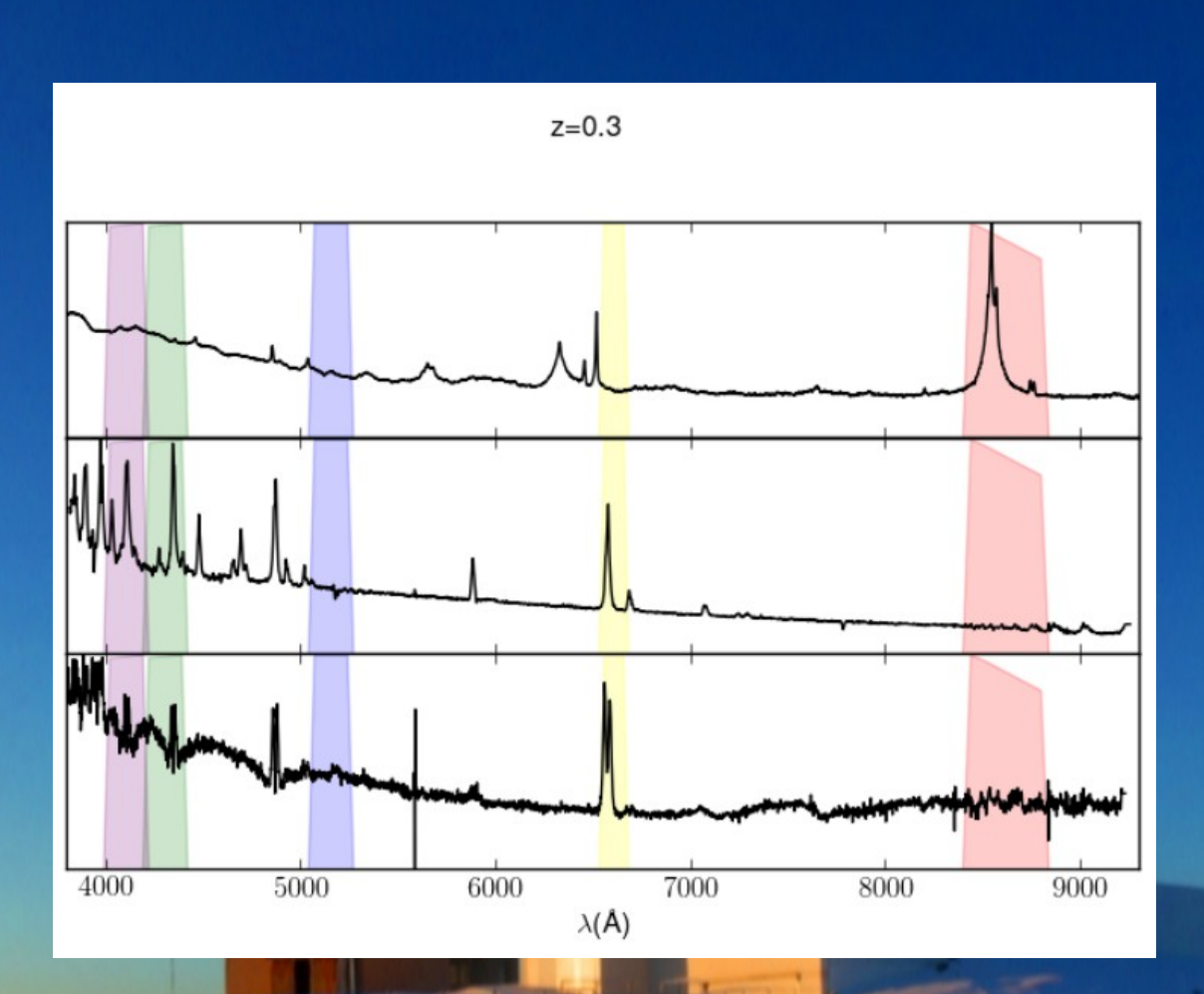

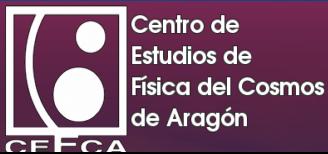

# Comparación de espectros

- Quasar a redshift 3,25.
- Lyβ es detectada en el filtro J0430

**Carl Avenue** 

- Lyα en J0515
- C IV en J0660

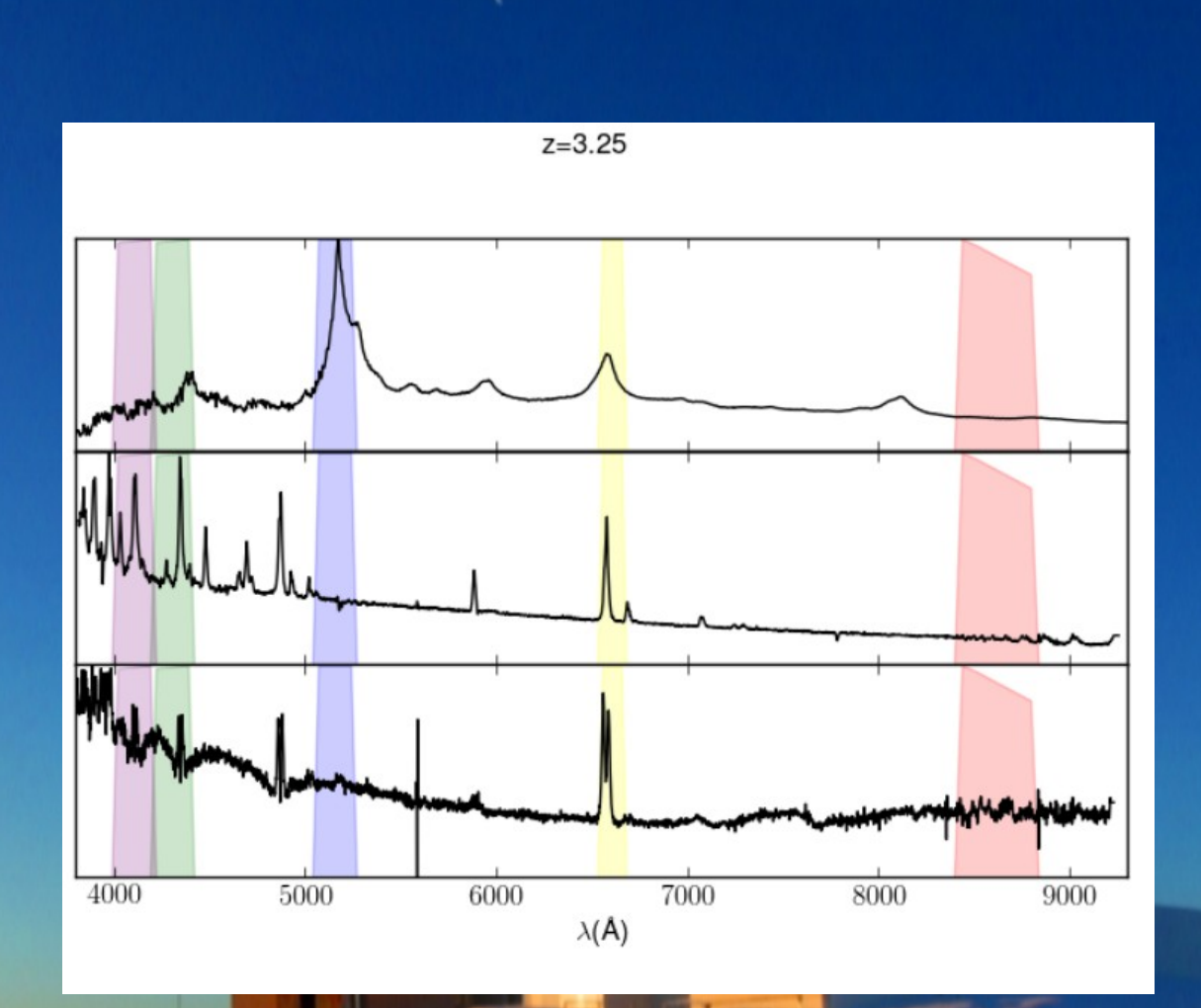

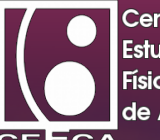

## Diagramas color-color

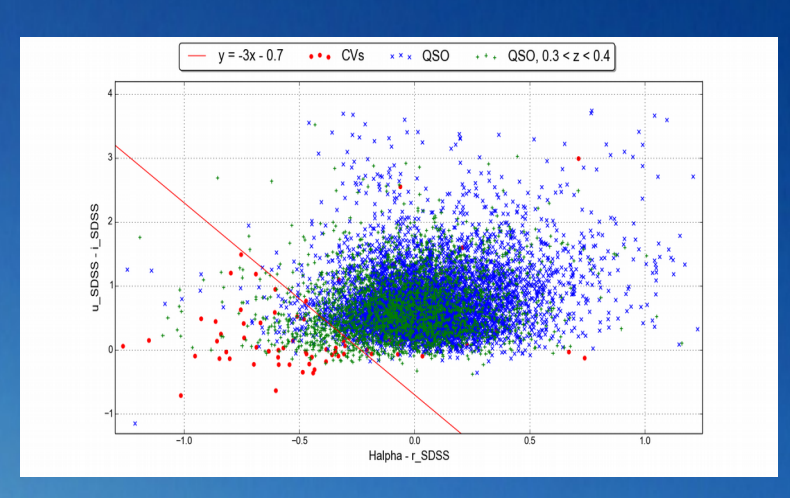

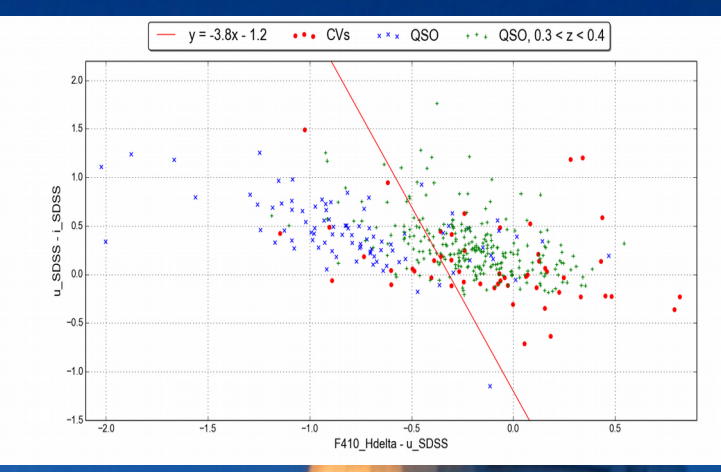

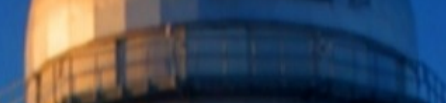

**El método detecta 31 de las 86 CVs, con una completitud del 36% y pureza del 76%.**

**College Property** 

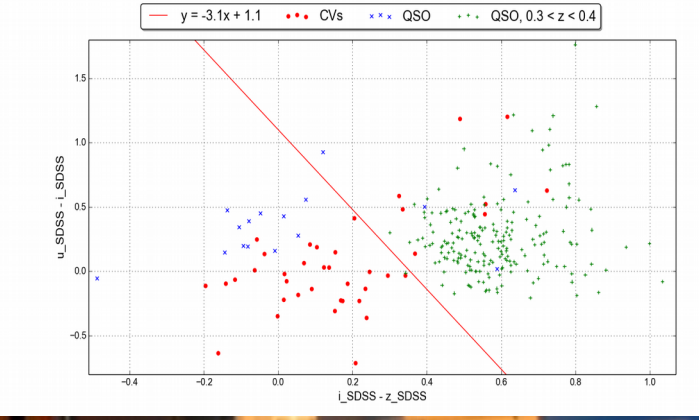

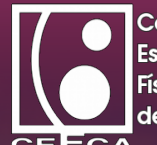

## Resultados

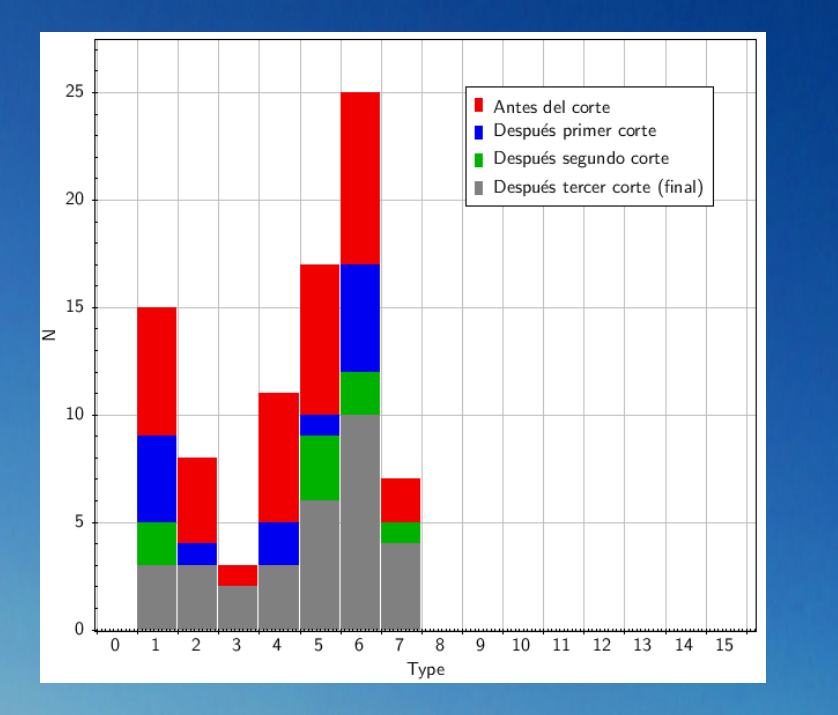

- **1 = AM, AM Herculis variable (synchronous rotators).**
- **2 = CV, cataclysmic variable (no type classification).**
- **3 = DQ, DQ Herculis variable (non-synchronous rotators).**

**COMPANY** 

- $\cdot$  4 = NL, novalike variable.
- **5 = UG-UGSS-UGSU, U Gem variable (dwarf nova)**
- **6 = UGSS-UGSU, U Gem variable (SS Cyg subtype)-U Gem variable (SU UMa subtype)**
- **7 = UGWZ, U Gem variable (WZ Sge subtype)**

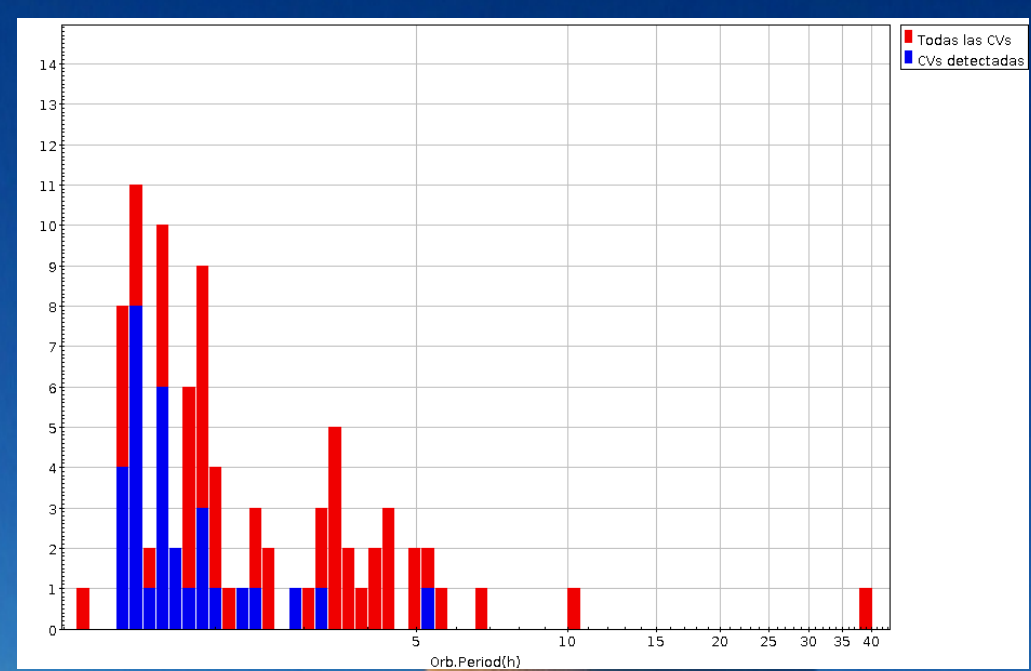

- Histogramas en función del periodo orbital y tipo.
- Cuanto más alto el periodo más difícil de detectar.
	- Método sesgado hacia CVs de baja transferencia de masa.

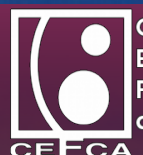

## Resultados

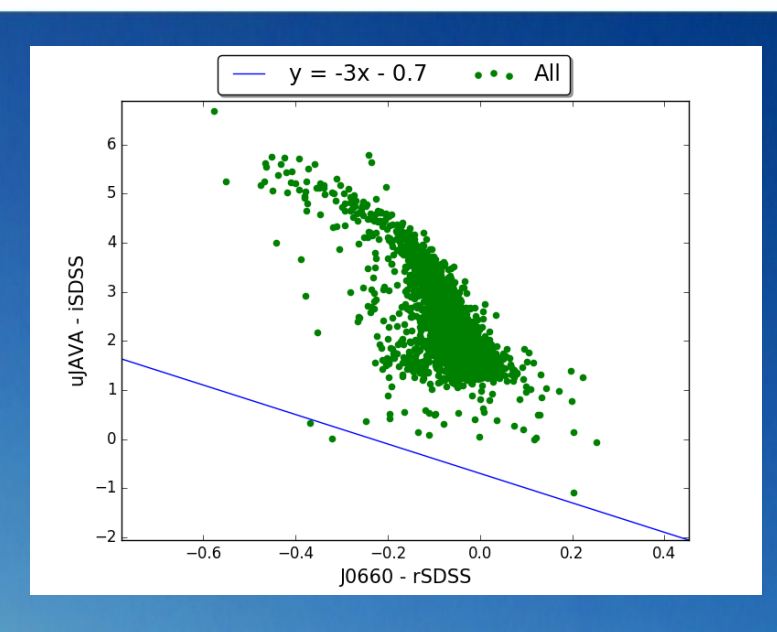

- Observación real con J-PLUS.
- Dos fuentes pasan el primer y segundo corte pero solo una pasa los tres.

**CALL AND A** 

• Novalike.

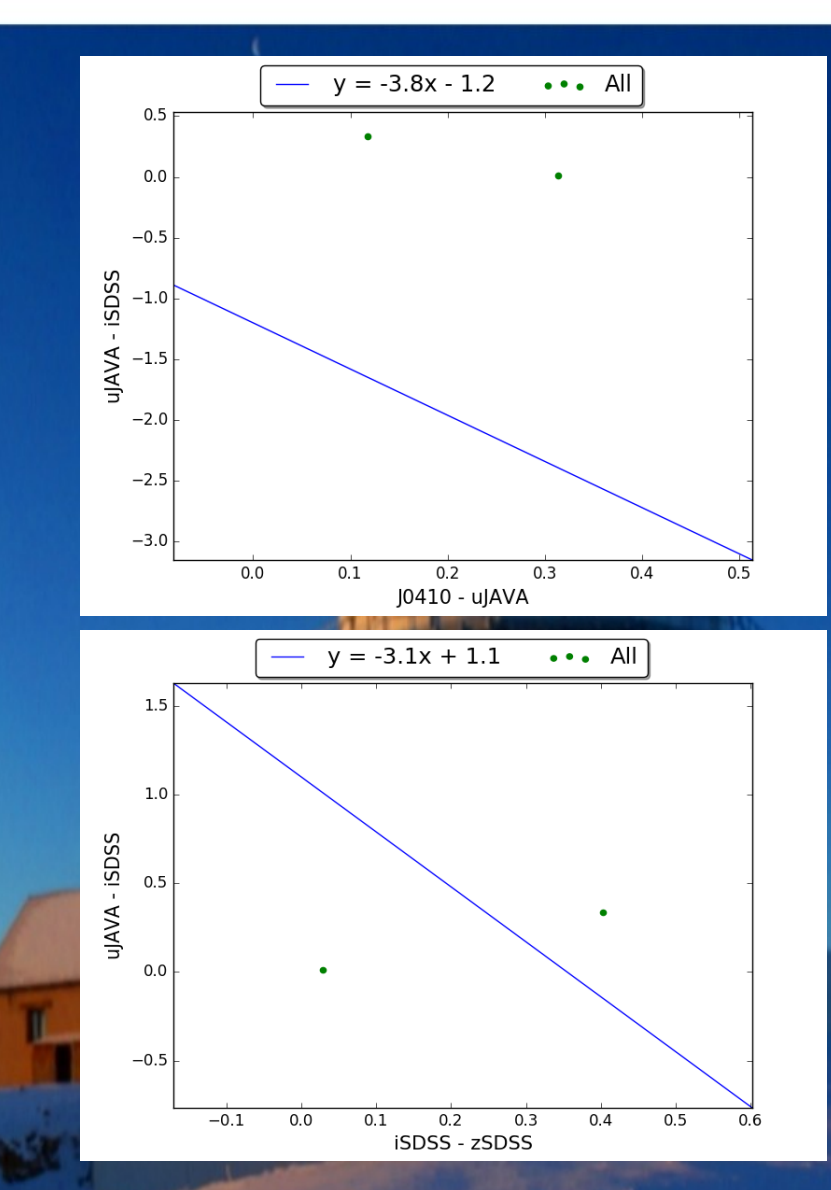

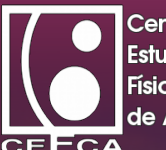

# Support Vector Machine

- Encuentra hiperplano en "n" dimensiones que maximiza el margen de separación.
- Sólo utiliza vectores de soporte.

 $1 - 1 - 1$ 

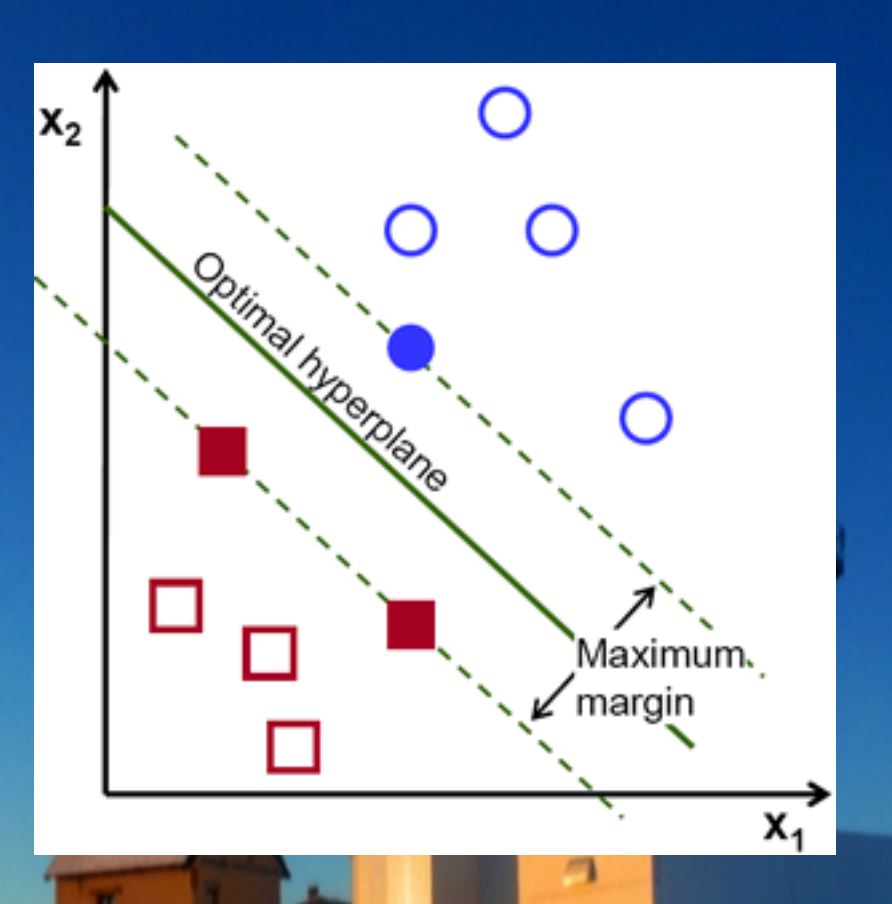

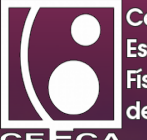

# Support Vector Machine

- Parámetros utilizados:
	- $Kernel = 'rbf'$
	- $C = 80.0$
	- $Gamma = 0.04$

- Rbf, Gaussian Radial Basis
- C, parámetro que controla la optimización de clasificación.
- Gamma, mide la influencia de cada muestra.

 $-1 - 1$ 

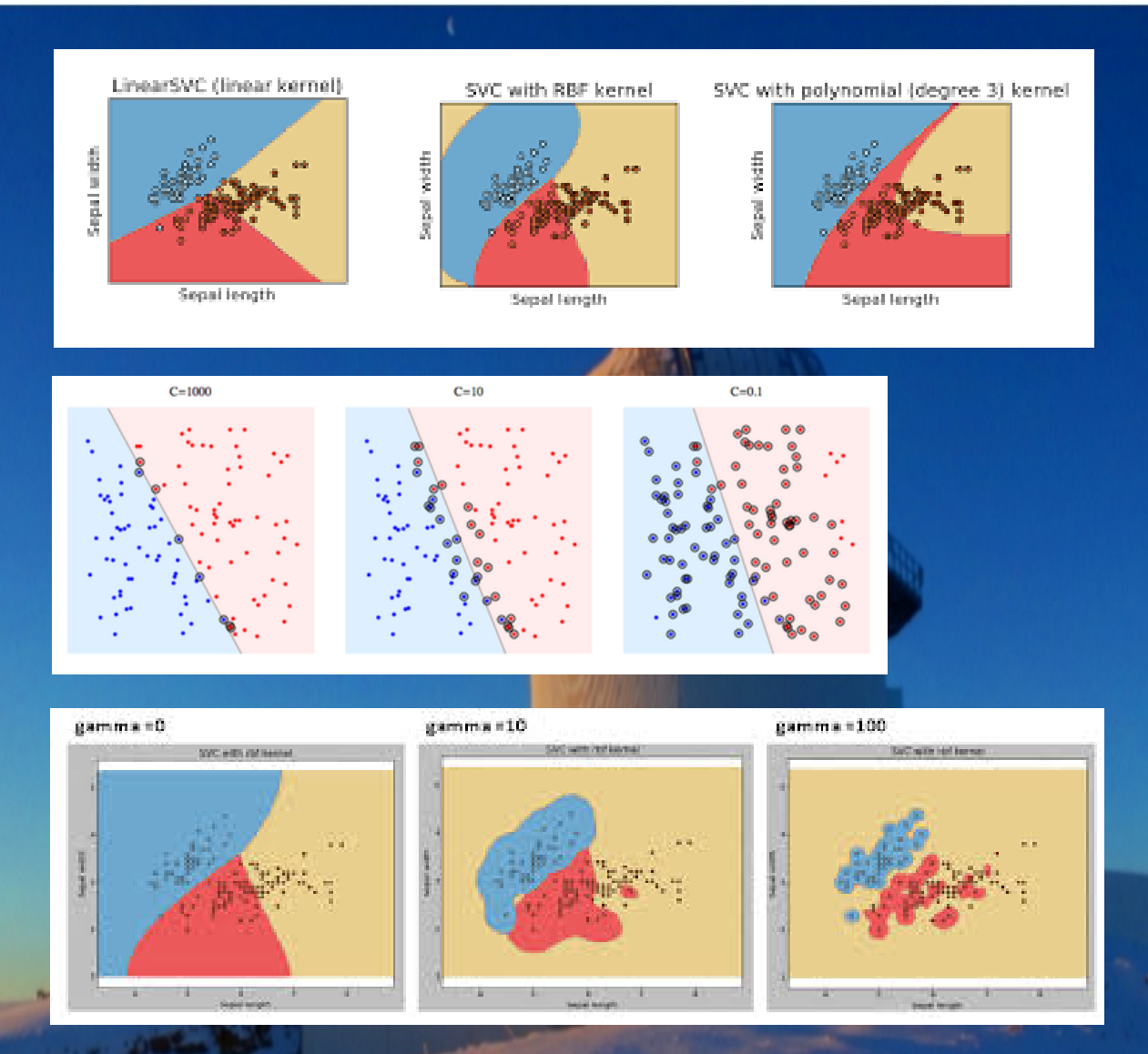

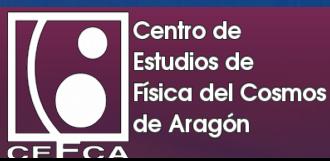

## Resultados

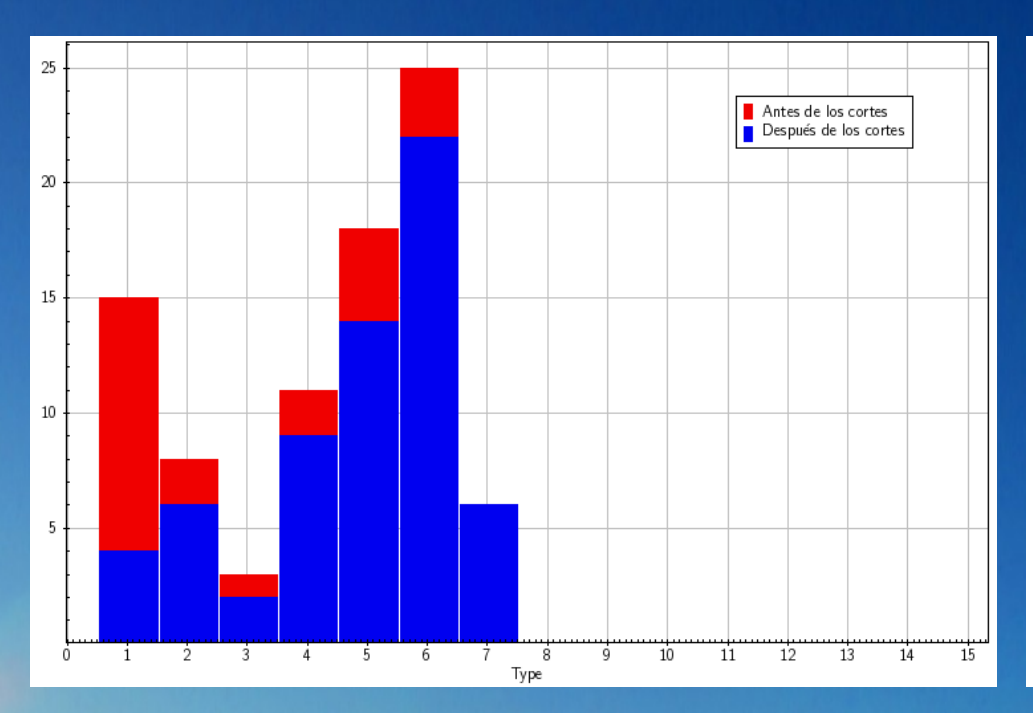

- **1 = AM, AM Herculis variable (synchronous rotators).**
- **2 = CV, cataclysmic variable (no type classification).**
- **3 = DQ, DQ Herculis variable (non-synchronous rotators).**

**1 1 1 1** 

- $\cdot$  4 = NL, novalike variable.
- **5 = UG-UGSS-UGSU, U Gem variable (dwarf nova)**
- **6 = UGSS-UGSU, U Gem variable (SS Cyg subtype)-U Gem variable (SU UMa subtype)**
- **7 = UGWZ, U Gem variable (WZ Sge subtype)**

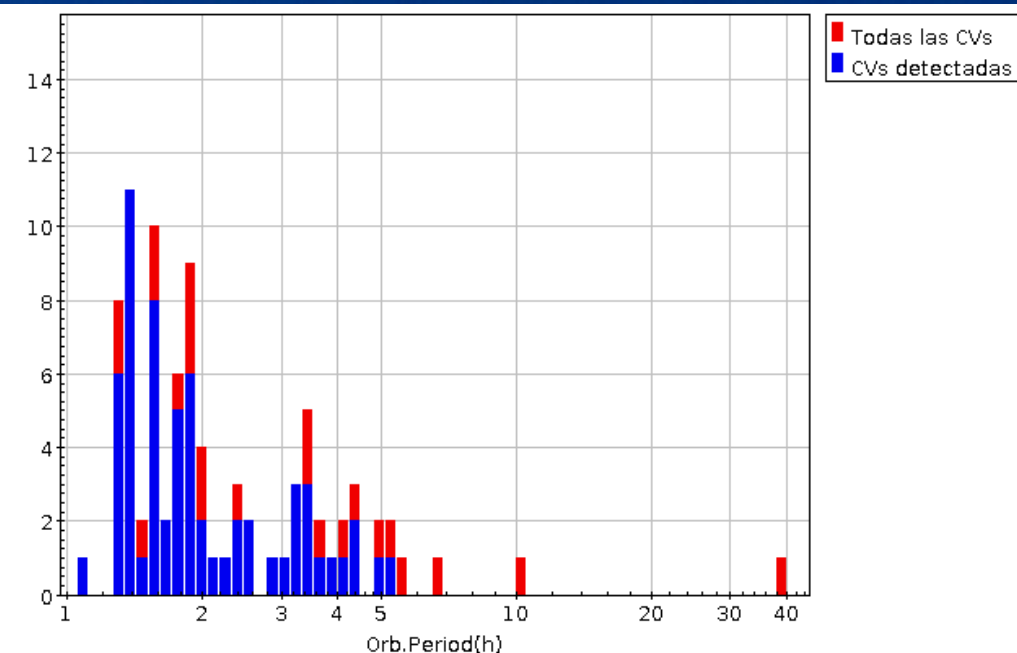

- Histogramas en función del periodo orbital y tipo.
- Cuanto más alto el periodo más difícil de detectar.
	- Método sesgado hacia CVs de baja transferencia de masa.

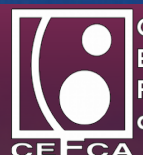

# Resultados comparativos

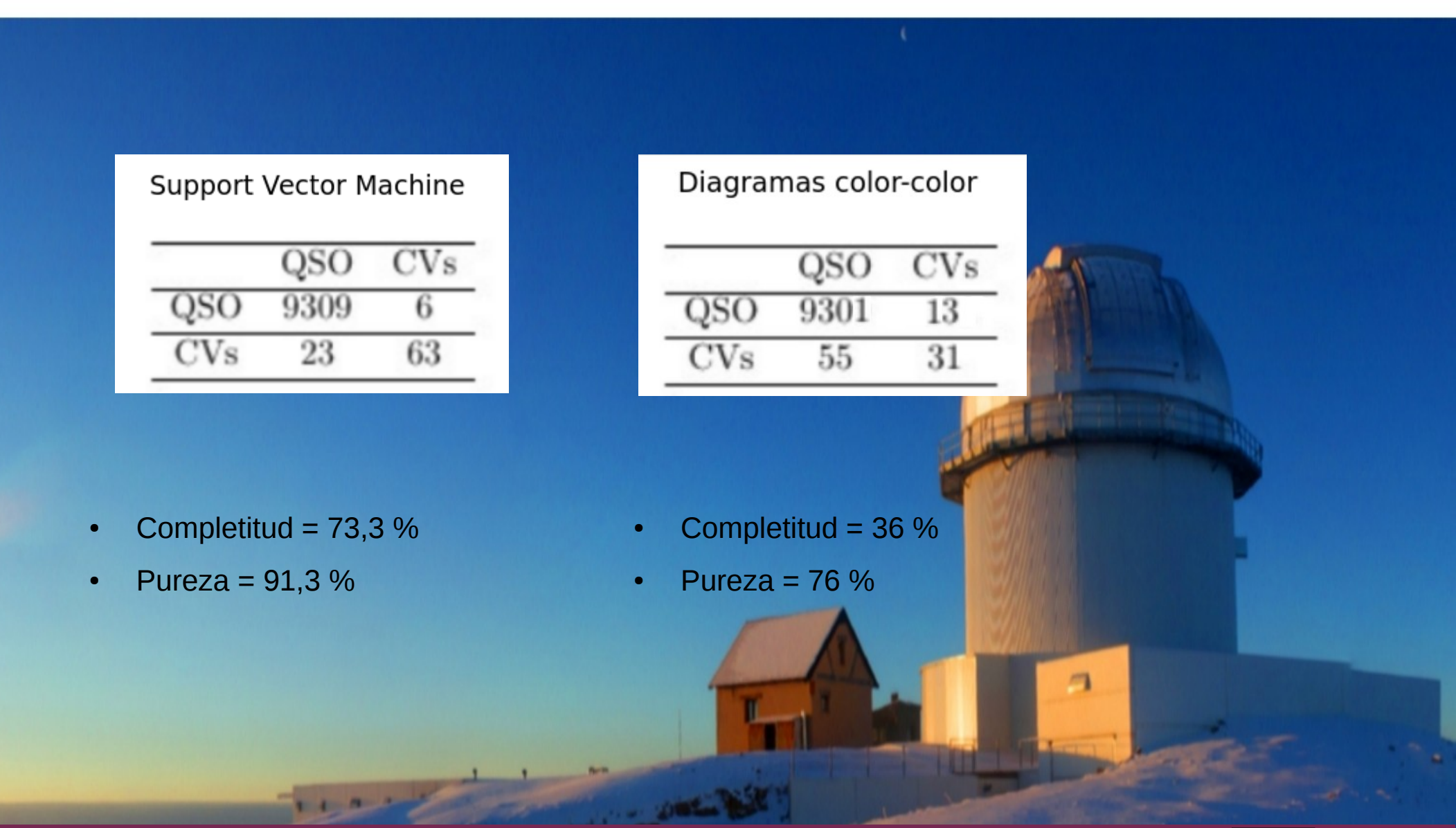

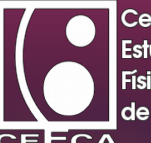

#### Gracias

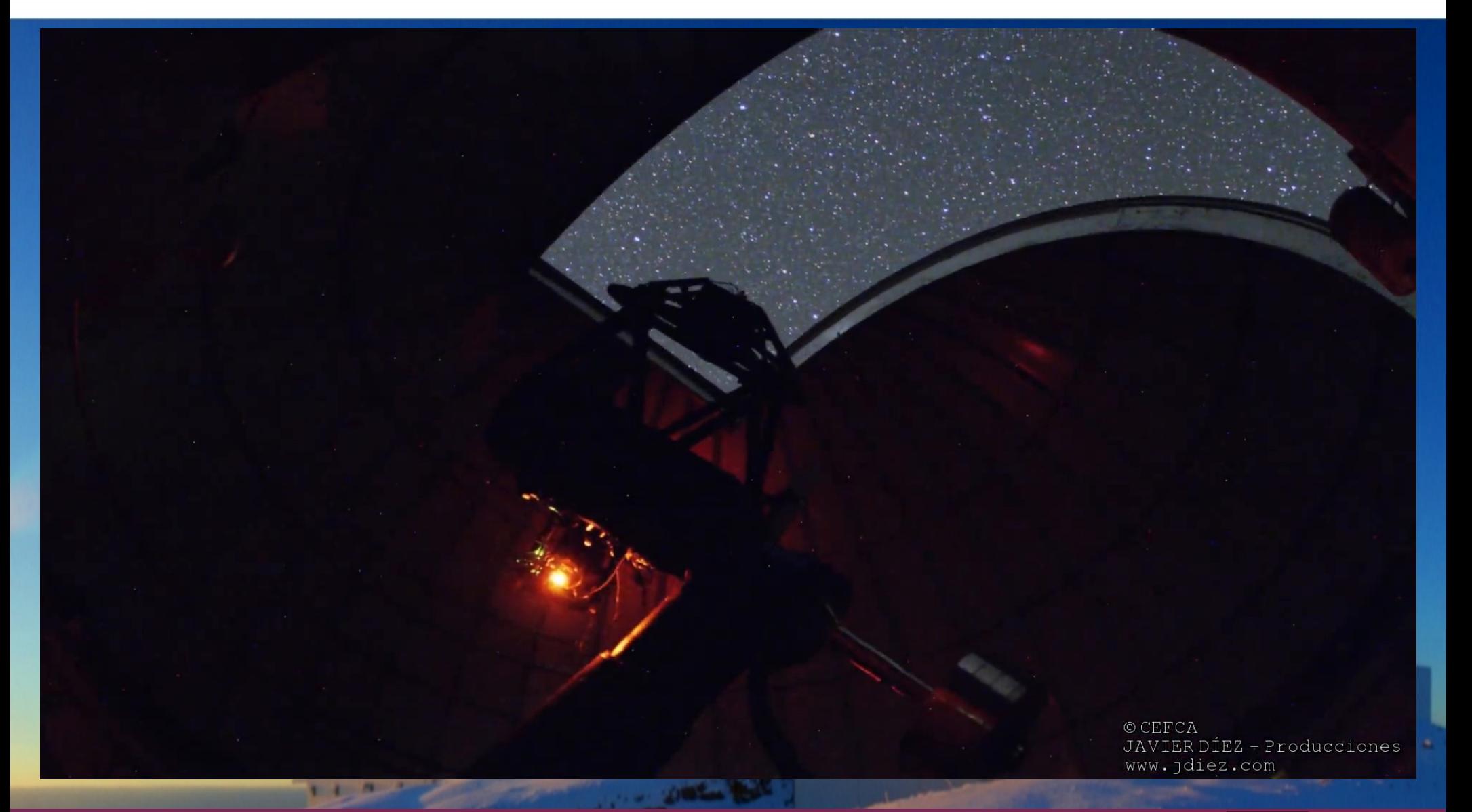

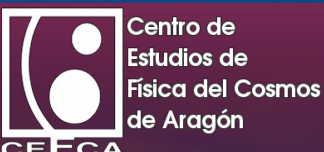

## Percentage and magnitude error

• The following plots show the percentage error and magnitude error between the data convolved and the obtained trough SDSS.

**CAMP 2019** 

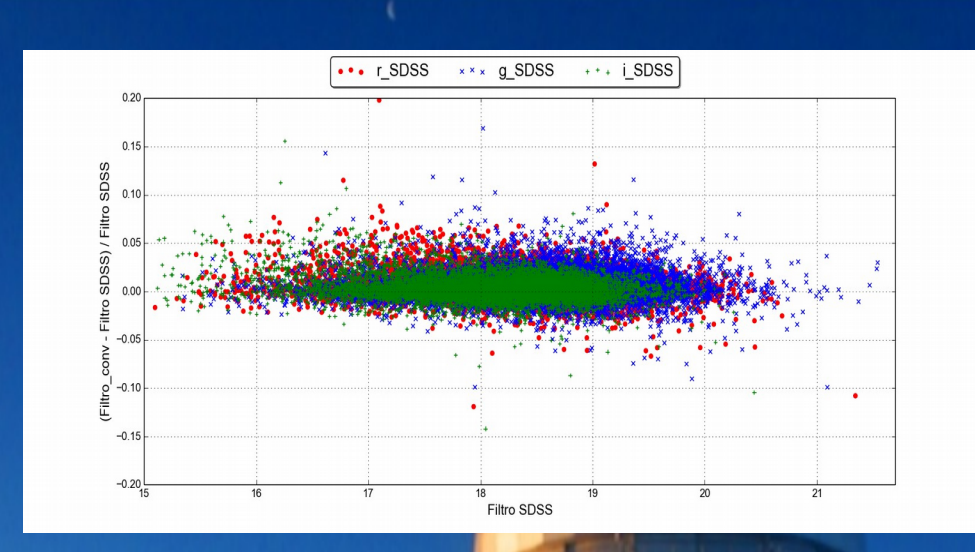

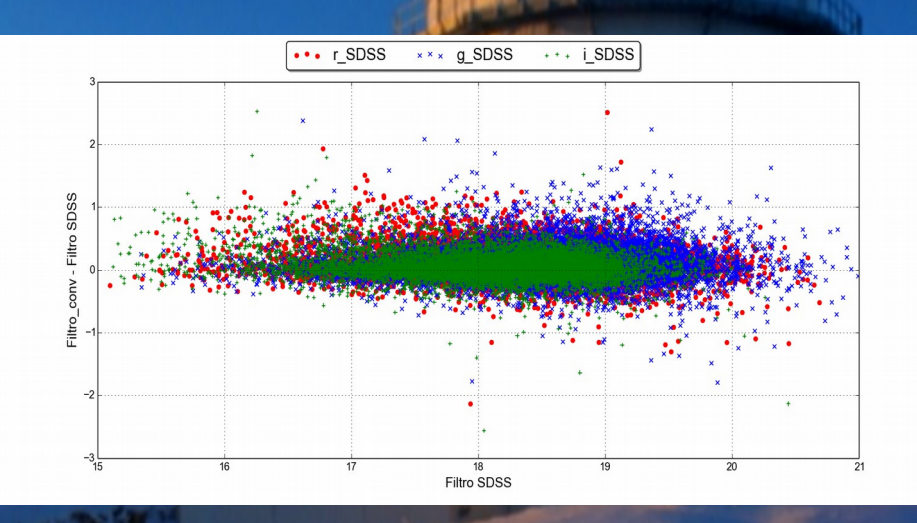

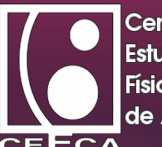

#### Percentage error histogram

- Percentage error histogram distribution in the convolution of filters "r", "g" and "i".
- Obtained errors of 0.45%, 0.47% and 0.31% with standard deviations of 6.8%, 6.7% and 6.8% respectively.

**Robert Manager** 

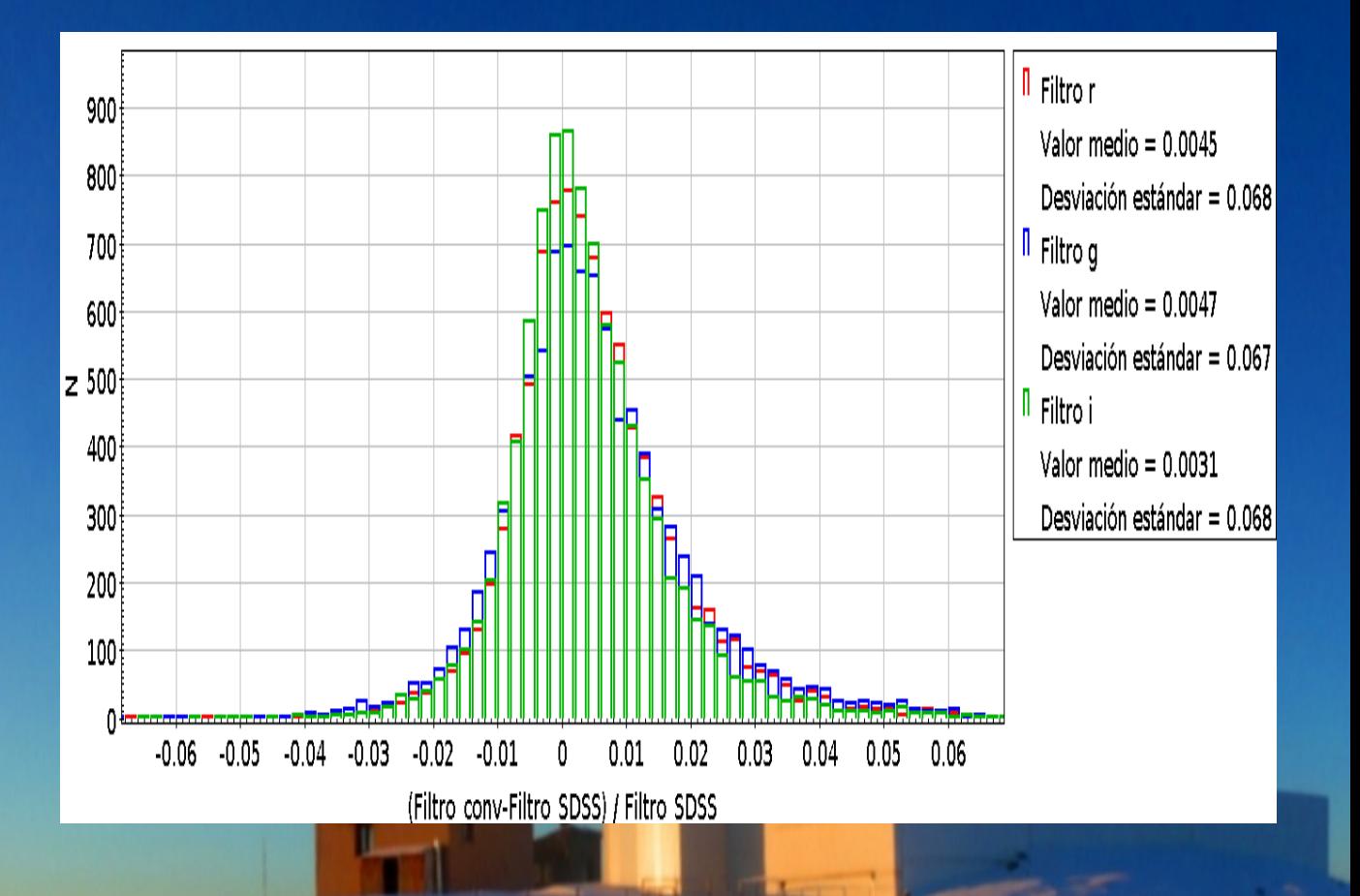

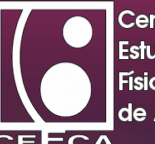